## **5: Einstellungsgrößen 1/2**

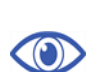

**1. Lies den Informationstext auf Arbeitsblatt 2 zu deiner Einstellungsgröße durch. Markiere die wichtigsten Merkmale und Funktionen mit einem Textmarker.** 

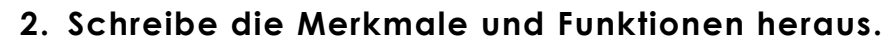

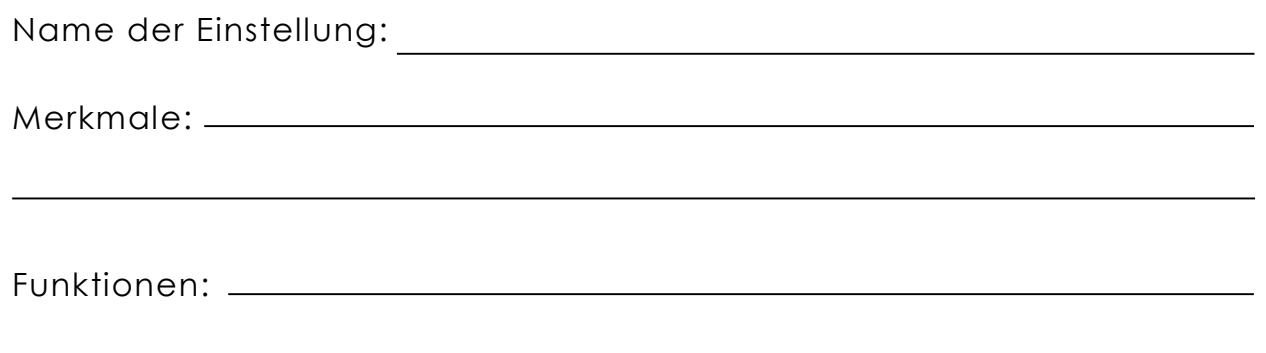

3. Jetzt arbeitest du in Partnerarbeit weiter. So werden die Paare gebildet: Paar 1 bilden "Totale" und "Nahe", Paar 2 "Amerikanische" und "Groß und Detail".

**Stelle deine Ergebnisse deinem Partner vor. Anschließend besprecht ihr die Unterschiede zwischen den Einstellungsgrößen.** 

Einstellung 1 Einstellung 2

Die wichtigsten Unterschiede:

## **5: Einstellungsgrößen 2/2**

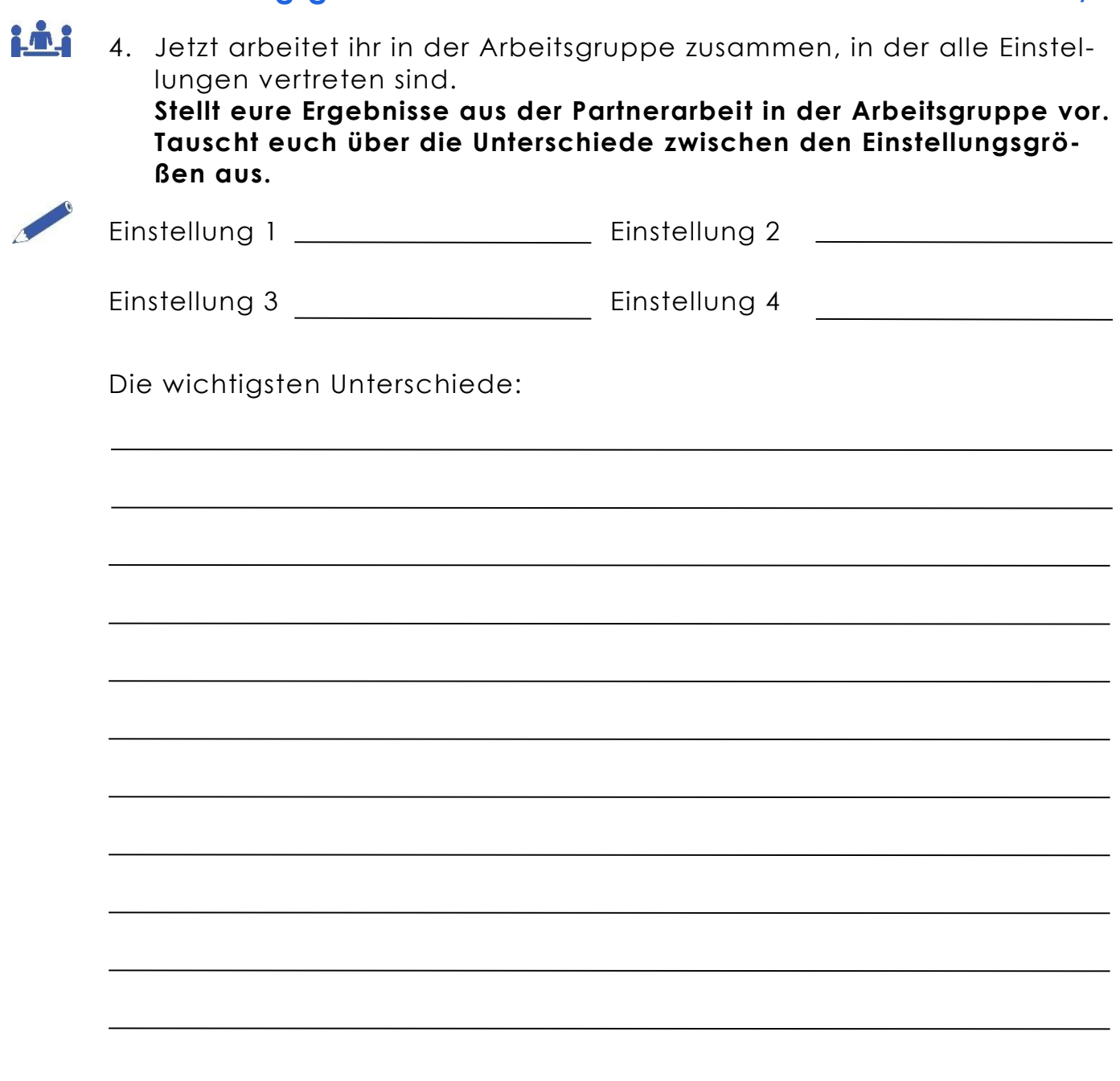